#### Introduction to Parallel Computation

#### Introduction to Parallel Computation

Wolfgang Schreiner Research Institute for Symbolic Computation (RISC-Linz) Johannes Kepler University, A-4040 Linz, Austria

Wolfgang.Schreiner@risc.uni-linz.ac.at http://www.risc.uni-linz.ac.at/people/schreine

### A Graph-Theoretical Problem

- "All Pairs Shortest Paths"
- Given: graph  $G = (V, A)$ 
	- Directed acyclic graph,  $|V| = n$
- $\bullet$  Representation: weight matrix  $W$

$$
W(i,j) = \begin{cases} 0 & \text{if } i = j \\ w > 0 & \text{if edge of length } w \\ & \text{between nodes } i \text{ and } j \\ \infty & \text{if no edge between } i \text{ and } j \end{cases}
$$

 $\bullet$  Wanted: distance matrix  $D$ 

$$
D(i,j) = \begin{cases} 0 & \text{if } i = j \\ d > 0 & \text{if } i \neq j \text{ where } d \text{ length of} \\ & \text{shortest path between } i \text{ and } j \\ \infty & \text{if no edge between } i \text{ and } j \end{cases}
$$

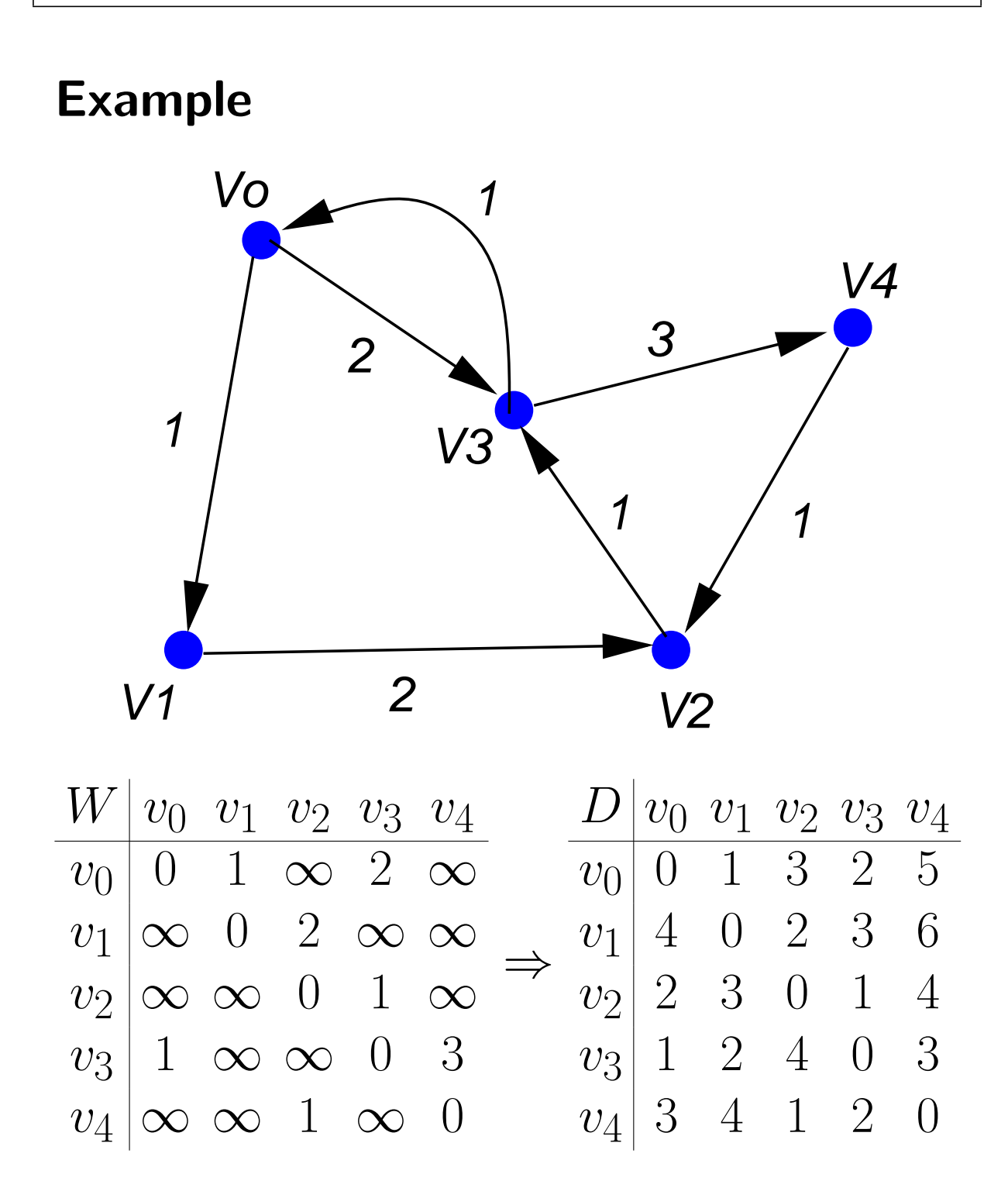

## Solution Idea

- Construct sequence of matrices
	- $-D_0, D_1, \ldots, D_{n-1}$
	- $-D_i$  describes all shortest paths with not more than  $i$  edges.
- Consequence:  $D_{n-1} = D$

#### • Proof

– Assume shortest path p with more than  $n-1$  edges. Then there is some node  $v$  twice in this path i.e.  $p \hspace{.12cm} = \hspace{.12cm} \langle i, \ldots, v, \ldots, v, \ldots, j \rangle. \hspace{.28cm} \textsf{But then path} \hspace{.2cm} p' \hspace{.2cm} =$  $\langle i, \ldots, v, \ldots, j \rangle$  is shorter!

#### Construction

$$
D_0(i, j) = \begin{cases} 0 & \text{if } i = j \\ \infty & \text{if } i \neq j \end{cases}
$$

$$
D_1(i, j) = W(i, j)
$$

$$
D_{r+1}(i,j) = ?
$$

Two Cases

Let l be the number of edges of path captured by  $D_r(i,j)$ . 1.  $|p|=l$  $\bullet$   $p = \langle i, \ldots, j \rangle$  $l$  edges  $D_{r+1}(i, j) = D_r(i, j)$ 2.  $|p| = n + 1$  $\bullet$   $p = \langle i, \ldots, k, j \rangle$  $l$  edges  $D_{r+1}(i, j) = D_r(i, k) + W(k, j)$  $D_{r+1}(i, j) = \min\{D_r(i, j),\}$  $min_k\{D_r(i,k) + W(k,j)\}\}$ 

Wolfgang Schreiner 4

## Sequential Algorithm

```
AllPairsShortestPaths(W):
  D = Wfor r=1 to n-1 do
    D = \text{MatMin}(D, W)return D
MatMin(D, W):
  for i=1 to n do
    for j=1 to n do
      E[i,j] = D[i,j]for k=1 to n do
        E[i,j] = min(E[i,j],D[i,k]+W[k,j])return E
```
### **Observation**

MatMin has same structure as matrix multiplication  $(+\rightarrow$  min,  $* \rightarrow +)$ .

- Define  $D \times W = \texttt{MatMulti}(D, W)$
- Begin:  $D_1 = W$
- General:  $D_i = D^{i-1} \times W = W^i$
- End:  $D = D_{n-1} = W^{n-1}$

Problem solution is essentially repeated matrix multiplication!

# **Optimization**

```
• Instead of computing
   - W^1, W^2, W^3, \ldots, W^{n-1}• we can compute
   -W^1, W^2, W^4, \ldots, W^{2^s}
```

```
(where 2^s \geq n-1).
```
True for matrix multiplication as well as for MatMin (since both are associative).

```
AllPairsShortestPaths(W):
  D = Wfor r=1 to s do
    D = \text{MatMin}(D, D)
```
return D

We can reduce  $n$  matrix multiplications to  $log n$  square computations!

## Time Analysis

- $\bullet$  *n* nodes.
- $\bullet$  log  $n$  square computations.
- $\bullet$   $n^3$  (min, $+$ ) operations for each square computation.

Sequential time complexity  $O(\log n * n^3)$ 

## Parallel Algorithm

- Sequence of square operations.
- $\bullet$  Each square op. contains  $n^3$  independent  $(min,+)$  operations that can be performed in parallel yielding  $n^3$  results.
- $\bullet$  Each of the  $n^2$  entries  $D(i,j)$  is a minimum of  $n$  values.
- Time complexity:
	- $-$  log  $n$  square computations.
	- $-1$  time step for all (min, +) operations.
	- $-$  log  $n$  time to compute each of the  $n^2$  minimums.

Parallel time complexity  $O(\log^2 n)$ 

#### Minimum of n Values

#### Tree-like minimum construction

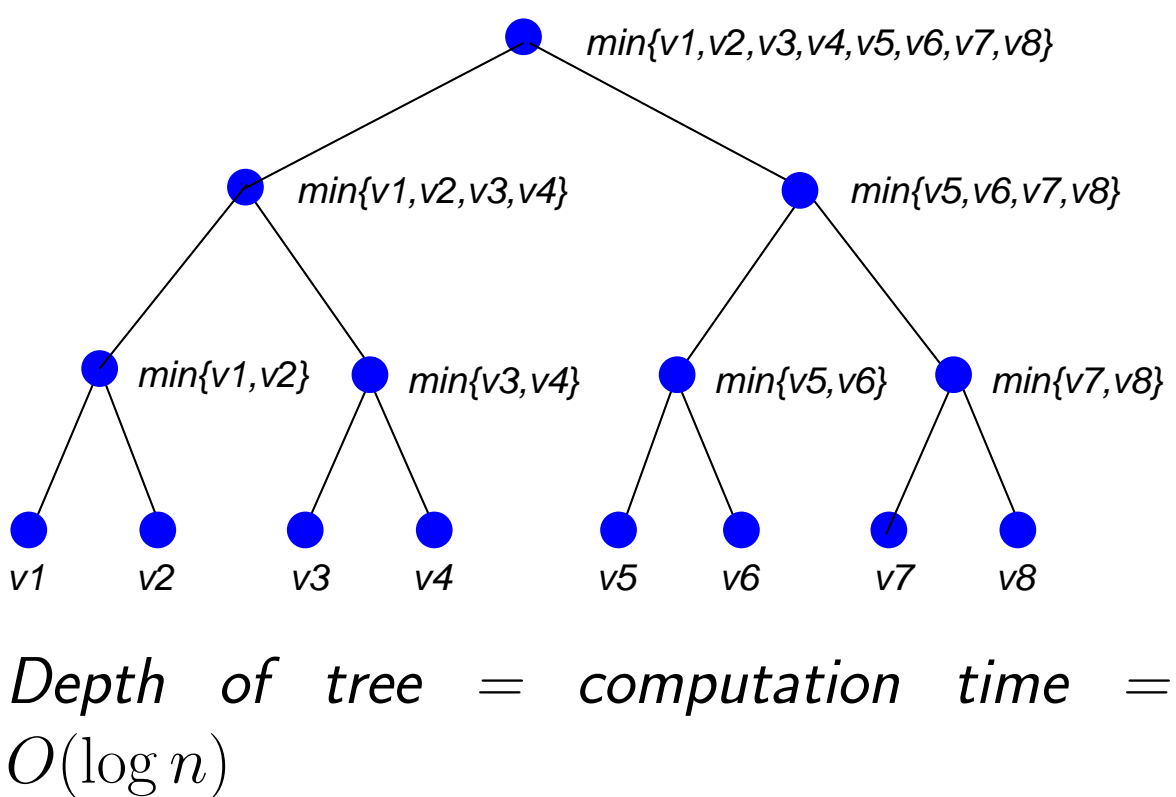

### Comparison

## • General

- Sequential:  $O(\log n * n^3)$
- Parallel:  $O(\log^2 n)$
- $-$  Processors:  $O(n^3)$
- Time/processor product
	- $-$  Sequential product:  $O(\log\,n * n^3)$
	- $-$  Parallel product:  $O(\log^2\! n * n^3)$

Parallel algorithm is in some sense less efficient than sequential one!

## Parallel Machine Models

- How to define algorithm?
- How to implement algorithm?
- How to analyze algorithm?

We need a parallel machine and programming model!

### Sequential Machine Model

Von Neumann Computer, Random Access Machine (RAM).

- Central Processing Unit (CPU)
	- Executes a stored program.
- Storage Unit (Memory)
	- Random access to any memory cell.

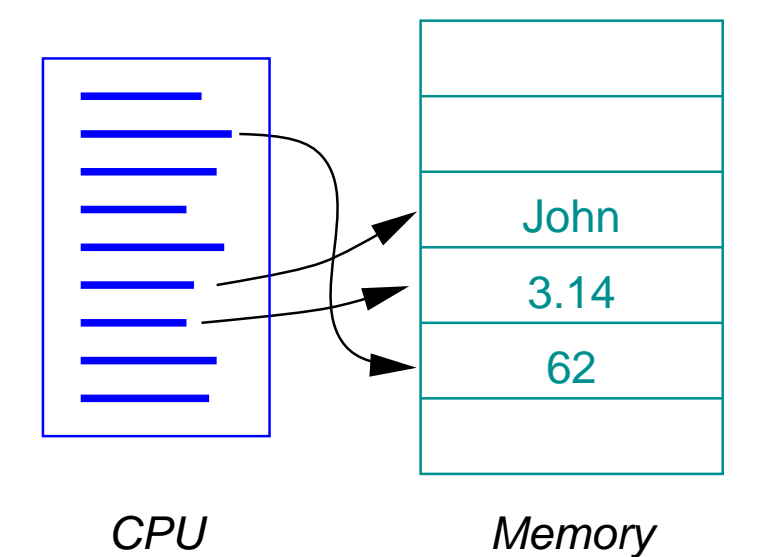

Program execution is sequence of read/write operations on memory.

## PRAM Model

Parallel Random Access Machine.

- Set of CPUs.
- CPUs operate on same memory.
- CPUs execute same program lock-step.

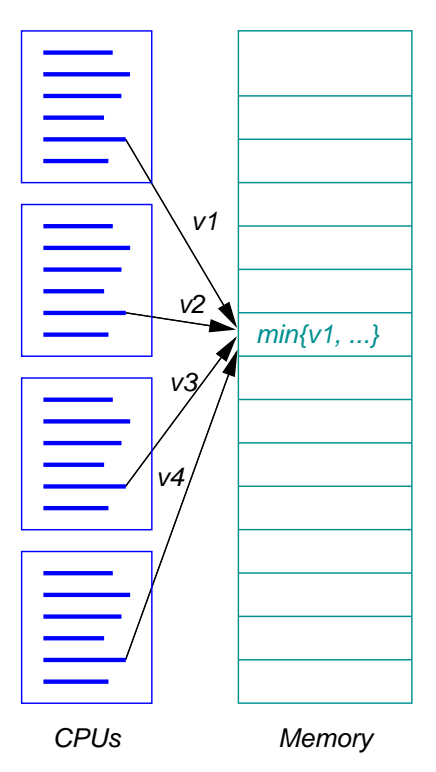

Theoretical model for designing and analyzing parallel algorithms.

Wolfgang Schreiner 14

## PRAM Variants

Restrictions of access to memory cells.

- EREW (exclusive read, exclusive write)
	- Only one access to individual memory cell at a time.
- CREW (concurrent read, exclusive write).
	- Multiple concurrent reads to a memory cell, but writes are exclusive.
- CRCW (concurrent read, concurrent write).
	- Multiple concurrent writes allowed, random value (maximum value, sum, ...) is written.

Different variants may yield different complexities of parallel algorithms.

## PRAM Program

```
AllPairsShortestPaths(W):
  D = Wfor r=1 to s do
    D = \text{MatMin}(D, D)return D
MatMin(D, W):
  for i=1 to n do in parallel
    for j=1 to n do in parallel
      for k=1 to n do in parallel
        M[i,j,k] =min(D[i,j], D[i,k]+W[k,j])E[i,j] = MIN(M[i,j])return E
```
MIN computes minimum of  $n$  values.

## Complexity of MIN

- $\bullet$  EREW, CREW:  $O(\log n)$ 
	- Tree-like combination of values.
- CRCW:  $O(1)$ 
	- All values written simultaneously into same cell, minimum value remains.

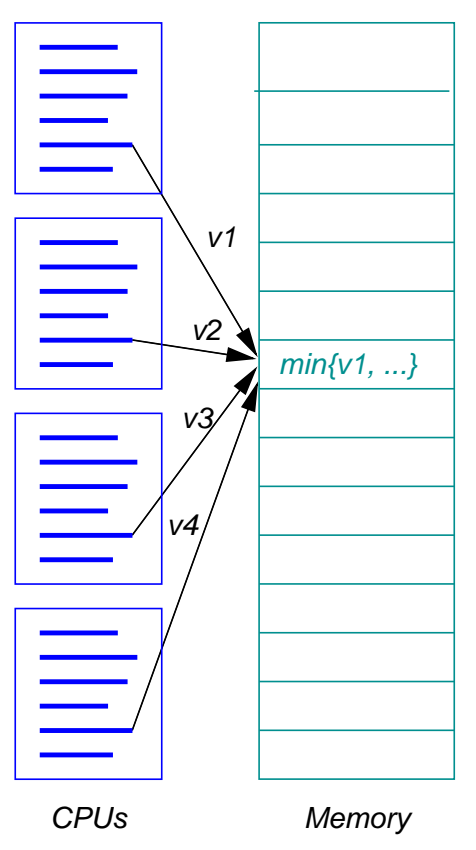

#### High-Performance Architectures

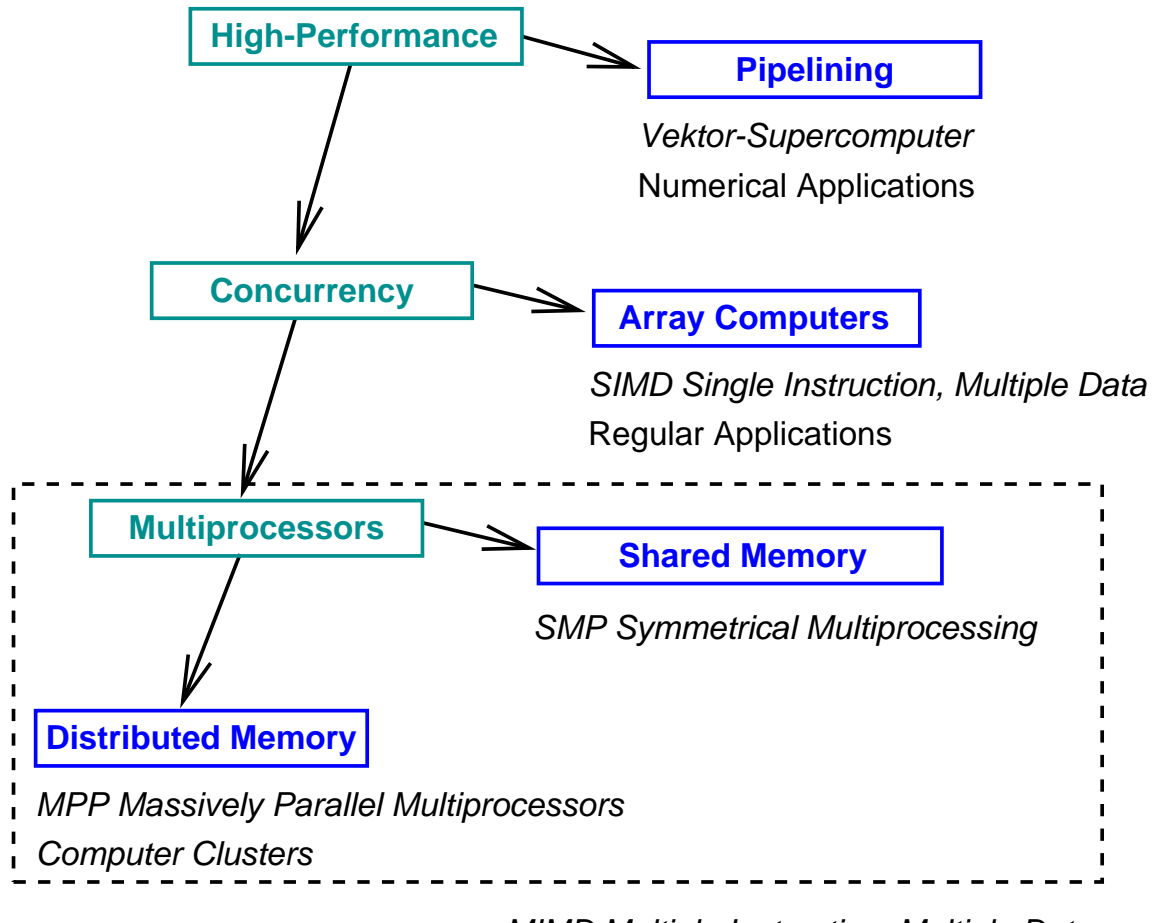

Irregular Applications MIMD Multiple Instruction, Multiple Data

#### Vector Supercomputers

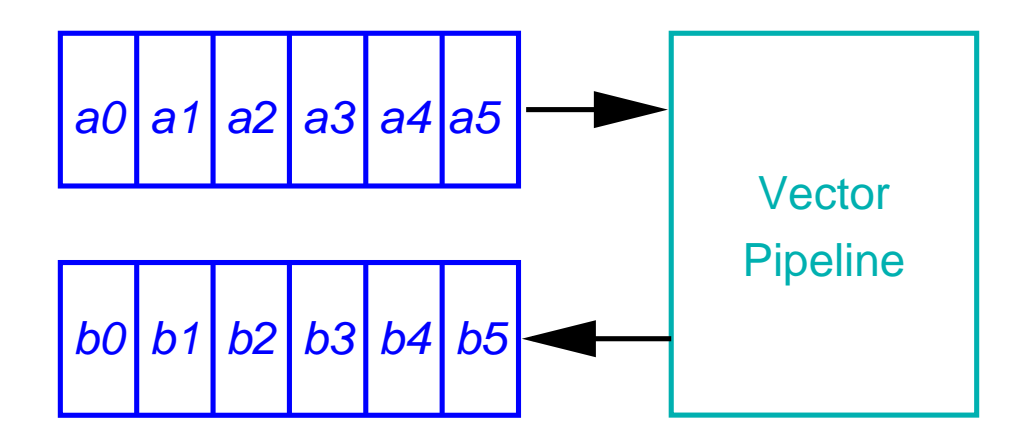

Vector Registers

Vectors of numbers are passed through arithmetic pipeline.

Wolfgang Schreiner 19

## SIMD Array Computers

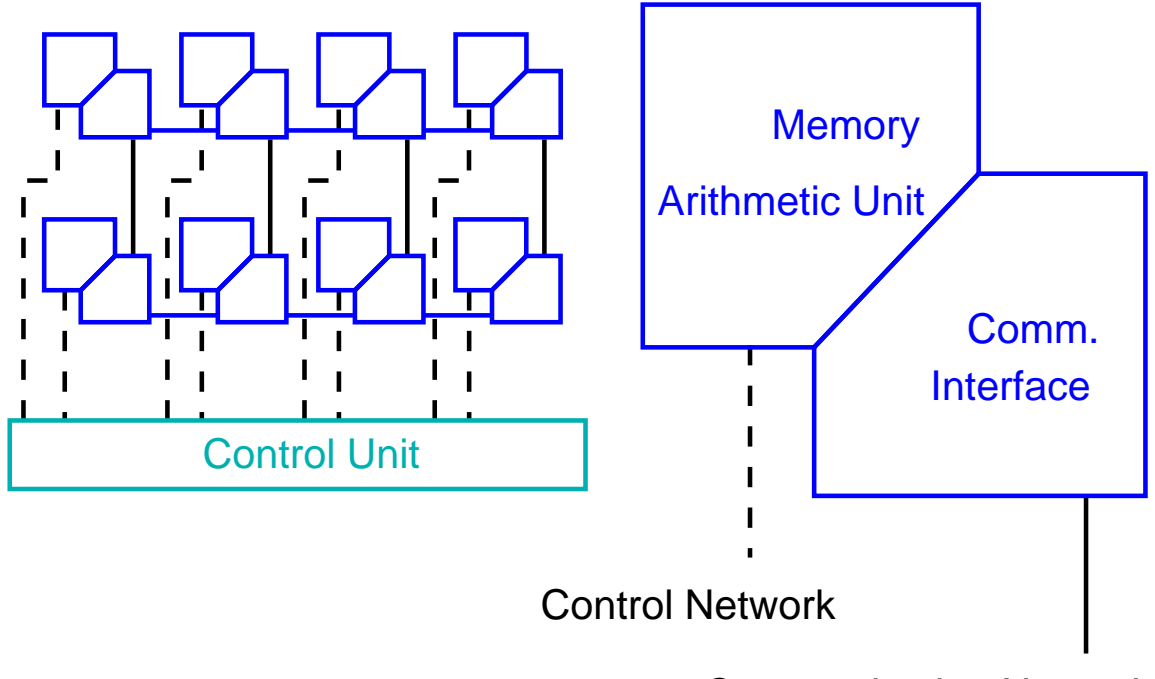

Communication Network

Array of arithmetic units operates and communicates in lock-step.

### Shared Memory Multiprocessors

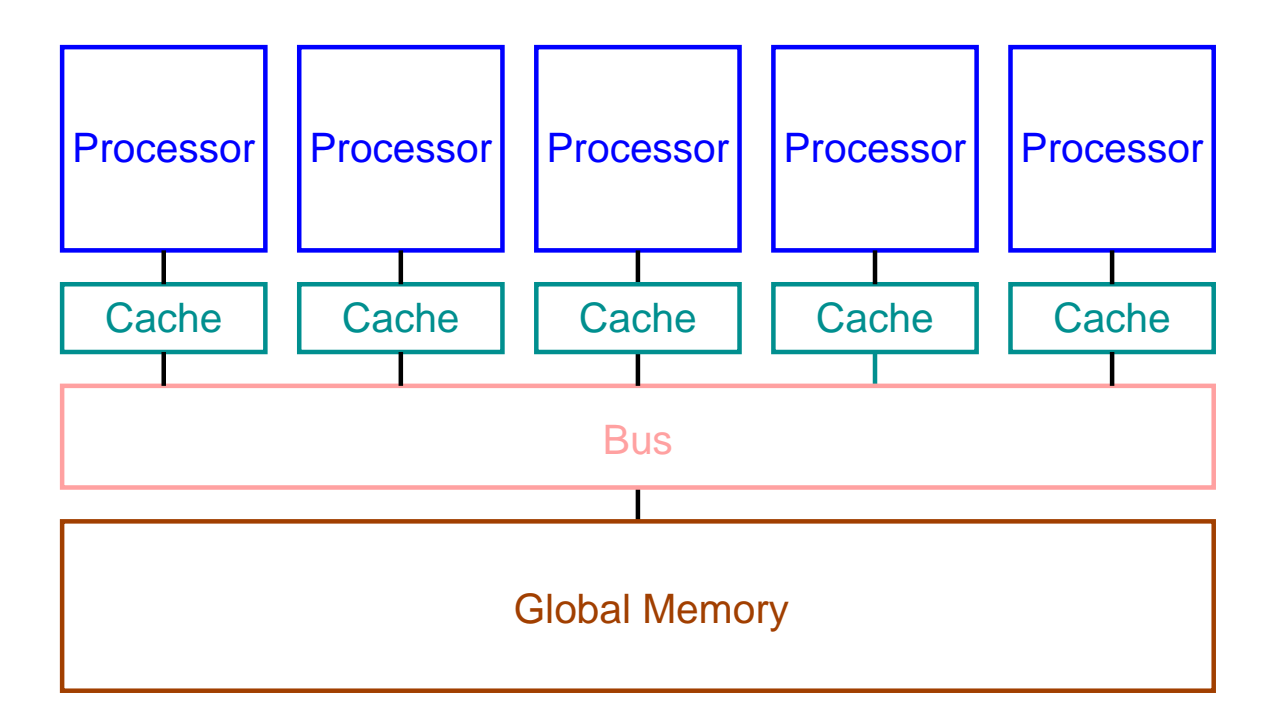

Processors operate asynchronously on shared memory.

#### Distributed Memory Multiprocessors

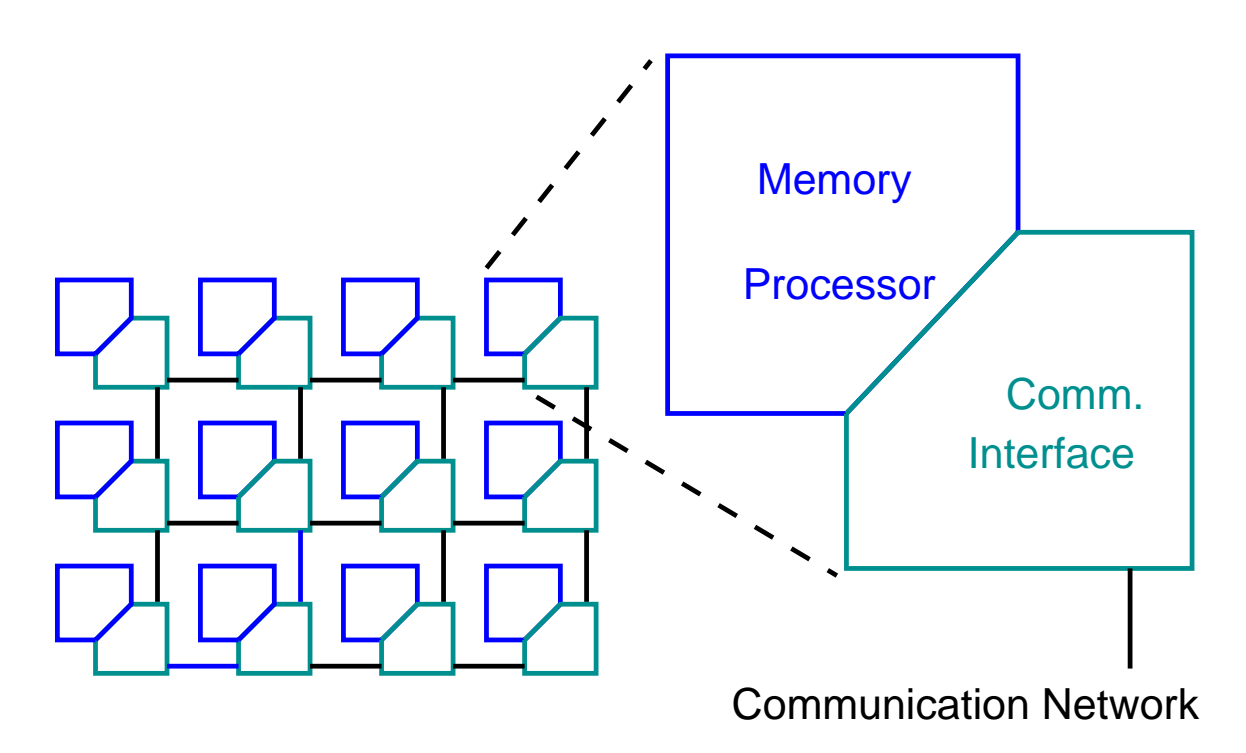

Processors operate asynchronously on local memory and communicate by point-to-point network.

#### Computer Clusters

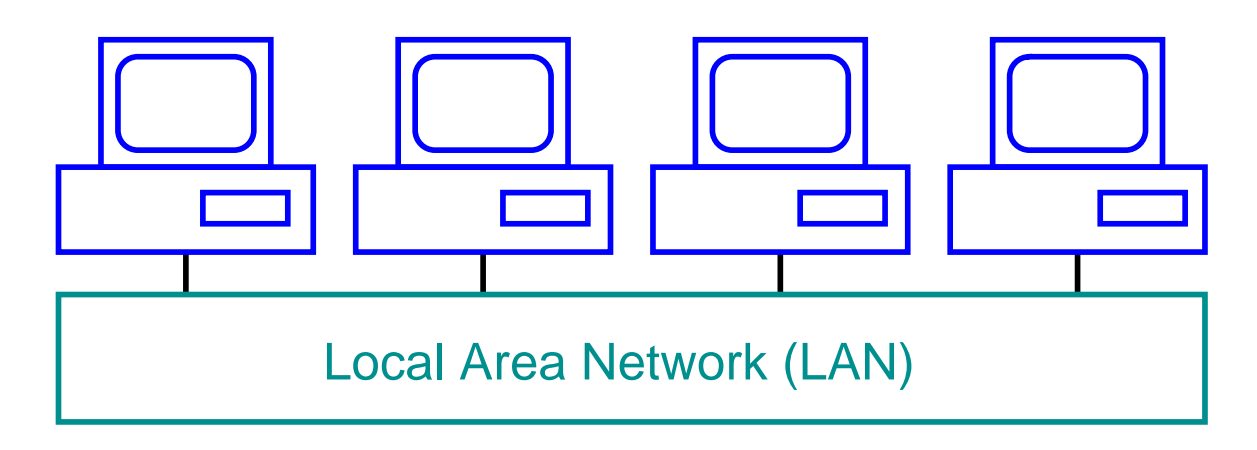

Cluster of independent computers cooperate via local network.

#### A Parallel Program

```
cccccccccccccccccccccccccccccccccccccccccccccccc
c Matrix Multiplication MPI Program c
c For this simple version, # of procssors c
c equals # of columns in matrix c
c contract \sim c
c To run, mpirun -np 4 a.out c
cccccccccccccccccccccccccccccccccccccccccccccccc
     include 'mpif.h'
     parameter (ncols=4, nrows=4)
     integer a(ncols,nrows), b(ncols,nrows), c(ncols,nrows)
     integer buf(ncols),ans(nrows)
     integer myid, root, numprocs, ierr, status(MPI_STATUS_SIZE)
     integer sender, count
     call MPI_INIT(ierr)
     call MPI_COMM_RANK( MPI_COMM_WORLD, myid, ierr )
     call MPI_COMM_SIZE( MPI_COMM_WORLD, numprocs, ierr )
     if(numprocs.ne.4) then
       print *, "Please run this exercise on 4 processors"
       call MPI_FINALIZE(ierr)
       stop
     endif
     root = 0tag = 100count = nrows*ncols
c Master initializes and then dispatches to others
     IF ( myid .eq. root ) then
        do j=1,ncols
           do i=1,nrows
             a(i, j) = 1b(i, j) = jenddo
        enddo
```
Wolfgang Schreiner 24

#### A Parallel Program (Contd)

```
c send a to all other process
        call MPI_BCAST(a,count,MPI_INTEGER,root,MPI_COMM_WORLD,ierr)
c send one column of b to each other process
        do j=1,numprocs-1
           do i = 1, nrowsbuf(i) = b(i,j+1)enddo
        call MPI_SEND(buf,nrows,MPI_INTEGER,j,tag,MPI_COMM_WORLD,ierr)
        enddo
c Master does his own part here
        do i=1,nrows
           ans(i) = 0do j=1,ncols
              ans(i) = ans(i) + a(i,j) * b(i,1)enddo
        c(i,1) = ans(i)enddo
c then receives answers from others
        do j=1,numprocs-1
           call MPI_RECV(ans, nrows, MPI_INTEGER, MPI_ANY_SOURCE,
    $ MPI_ANY_TAG, MPI_COMM_WORLD, status, ierr)
           sender = status(MPI_SOURCE)
           do i=1,nrows
              c(i, sender+1) = ans(i)enddo
        enddo
        do i=1,nrows
           write(6, *) (c(i,j), j=1, ncols)enddo
```
#### A Parallel Program (Contd)

ELSE

```
c slaves receive a, and one column of b, then compute dot product
        call MPI_BCAST(a,count,MPI_INTEGER,root,MPI_COMM_WORLD,ierr)
        call MPI_RECV(buf, nrows, MPI_INTEGER, root,
    $ MPI_ANY_TAG, MPI_COMM_WORLD, status, ierr)
        do i=1,nrows
           ans(i) = 0do j=1,ncols
              ans(i) = ans(i) + a(i,j) * buf(j)
           enddo
        enddo
        call MPI_SEND(ans,nrows,MPI_INTEGER,root,0,MPI_COMM_WORLD,ierr)
     ENDIF
     call MPI_FINALIZE(ierr)
     stop
      end
```
## Literature

- Ian T. Foster, Designing and Building Parallel Programs — Concepts and Tools for Parallel Software Engineering, Addison Wesley, Reading, Massachusetts, 1995. Online version: http://www.mcs.anl.gov/dbpp
- Michael J. Quinn, Parallel Computing -Theory and Practice, 2nd edition, McGraw-Hill, New York, 1994.
- Kai Hwang, Advanced Computer Architecture: Parallelism, Scalability, Programmability, McGraw-Hill, New York, 1993.